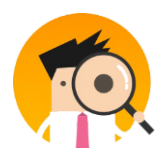

## **آغاز کار با ایران ردیاب**

## دوست عزیز

از اینکه ایران ردیاب را انتخاب کرده اید از شما بسیار سپاسگزاریم و ورود شما را به باشگاه کاربران سامانه ی ایران ردیاب گرامی میداریم.

"برای راه اندازی اولیه ردیاب قبل از نصب لطفا دستورالعمل زیر را مطالعه بفرمایید."

\*نکته:ردیاب نظامی **700IR** نیازی به استفاده و ردیابی آنالین ندارد و معمول برای شارژدهی بیشتر فقط از طریق پیامک ردیابی انجام میشود به این صورت که هر زمان لزم بود با سیم کارت داخل ردیاب تماس گرفته و از پیامک دریافتی از سمت ردیاب موقعیت ردیاب خود را در گوشی مشاهده میفرمایید. در صورت نیاز به ردیابی آنالین دستورالعمل زیر را دنبال کنید ولی توجه داشته باشید ردیابی آنالین شارژ دهی باتری را به نصف تا یک سوم کاهش میدهد.

• ثبت نام در سامانه برای ورود به سامانه ابتدا باید قبال ثبت نام کرده باشید و یا نام کاربری از طریق واحد پشتیبانی برای شما ساخته شده و در اختیار شما قرار بگیرد بنابراین ابتدا با مراجعه به سایت ایران ردیاب

## [www.iranradyab.com](http://www.iranradyab.com/)

و زدن گزینه ی ثبت نام کافی است تا موبایل خود را وارد نموده و کد امنیتی نوشته شده قسمت پایینی را درست وارد کرده و سپس بعد از چند ثانیه پیغامی نمایش داده خواهد شد مبنی بر اینکه که ثبت نام شما با موفقیت انجام شده است،سپس باید به گوشی خود مراجعه کنید تا رمز عبور خود را مشاهده کنید.

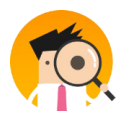

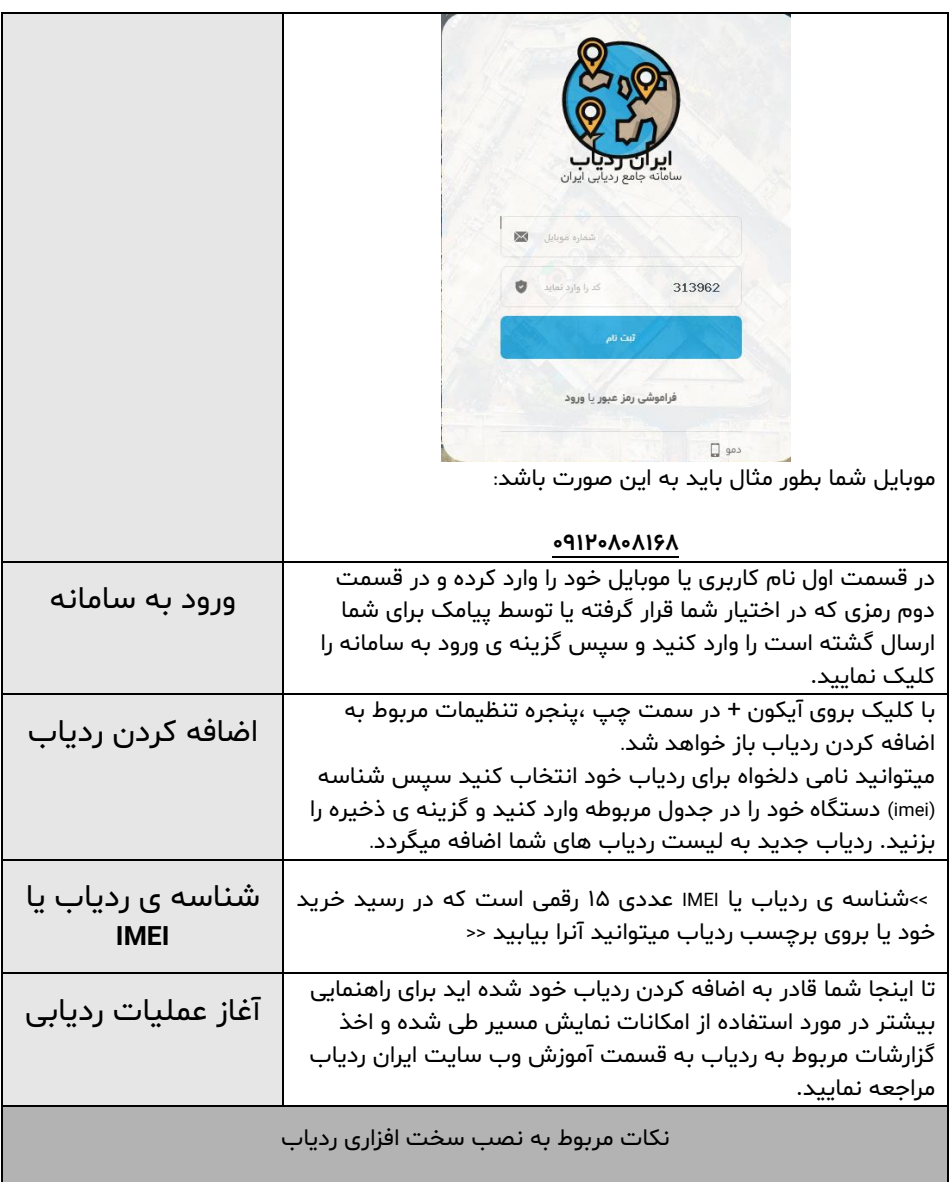

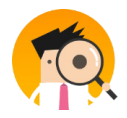

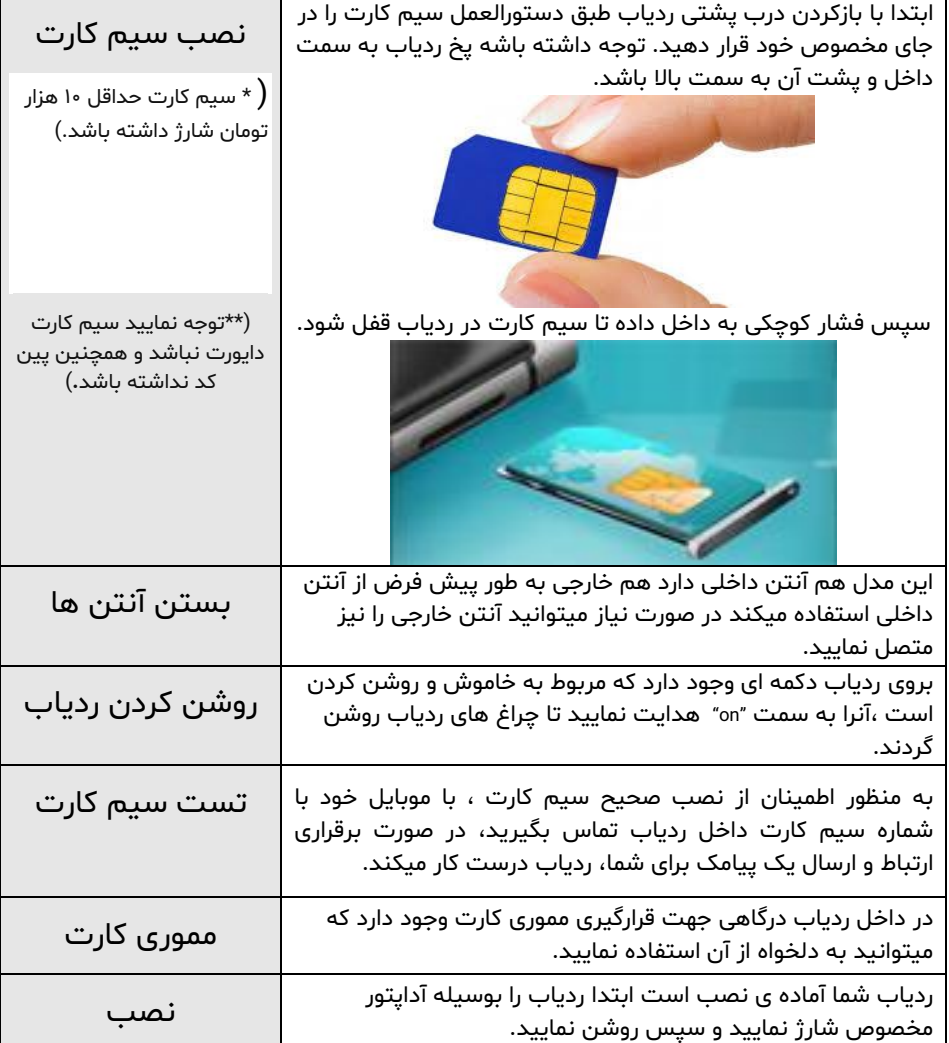